## **davfs2**

mount a WebDAV resource as a regular file system

<http://savannah.nongnu.org/projects/davfs2>

## **Установка**

apt **install** davfs2

## **Ссылки**

W [davfs2](https://ru.wikipedia.org/wiki/Davfs2)

## **<http://sysadminmosaic.ru/davfs2/davfs2>**

**2021-02-02 09:46**

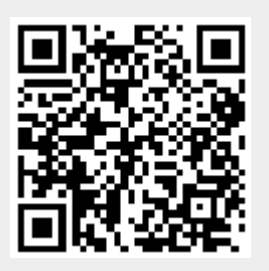